## **Telematics Configuration Tool (TCT)**

Main Page > Software & Applications > Telematics Configuration Tool (TCT)

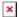

Telematics Configuration Tool (TCT) is a dedicated software for Teltonika Telematics device management. With just one application you are able to configure multiple hardware models in a timely and efficient manner, no matter whether you are a beginner or an experienced IoT professional.

TCT allows you to update device firmware, load and save configurations, perform device diagnostics, status checks, and debugging. It supports connection over a USB cable and has advanced tooltips allowing users to configure devices without any external user manuals.

## **Features Overview**

While creating TCT, we learned a lot of lessons from a long history of <u>Teltonika Configurator</u>, which helped us to significantly improve the user interface, optimize the settings structure, introduce search and filtering capabilities and implement auto-update functionality. Follow the links below to learn more.

- Getting Started
- Device Set-up
- Parameter Search
- Configuration Saving
- Device Status
- Auto-update
- <u>Terminal</u>
- Configuration password
- FAQ

## **Supported Devices**

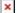

**Basic Trackers** 

Rich tracking features at a competitive price

Product list [+/-]
Fleet Telematics Trackers
FTC921
FTC961

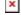

**Fast & Easy Trackers** 

Fast installation and accurate tracking

Product list [+/-]
Fleet Telematics Trackers
FTC881